### Data Mining in Ensembl with BioMart

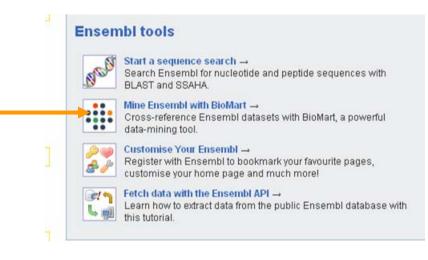

## **BioMart- Data mining**

- BioMart is a search engine that can find multiple terms and put them into a table format.
- Such as: mouse gene (IDs), chromosome and base pair position
- No programming required!

## **General or Specific Data-Tables**

- All the genes for one species
- Or... only genes on one specific region of a chromosome
- Or... genes on one region of a chromosome associated with a disease

### **BioMart Data Sets**

- Ensembl genes
- Vega genes
- SNPs
- Markers
- "Diseases"
- Gene expression information
- Gene ontology
- Homology predictions
- Protein annotation

#### **Web Interface**

| New         Help         Count         Results           » Dataset:         Homo sapiens genes (NCBI36)         Homo sapiens genes (NCBI36)         Homo sapiens genes (NCBI36) | Database: Ensembl 43                                                                                                    |
|----------------------------------------------------------------------------------------------------|----------------------------------------------------------------------------------------------------|
| <ul> <li>» Attributes (Features)         <ul> <li>Ensembl Gene ID</li> <li>Ensembl Transcript ID</li> <li>» Filters</li></ul></li></ul>                                         | Dataset       Homo sapiens genes (NCBI36)         Choose a Dataset above, then use the left panel to navigate through the Attributes and Filters making your selections in this main panel. To preview the results click the Results button in the top panel.         Mini Tutorial |

#### With BioMart, quickly extract gene-associated information from the Ensembl databases.

#### **Information Flow**

- Choose the species of interest (Dataset)
- Decide what you would like to know about the genes (Attributes) (sequences, IDs, description...)
- Decide on a smaller geneset using **Filters**. *(enter IDs, choose a region ...)*

#### Web Interface

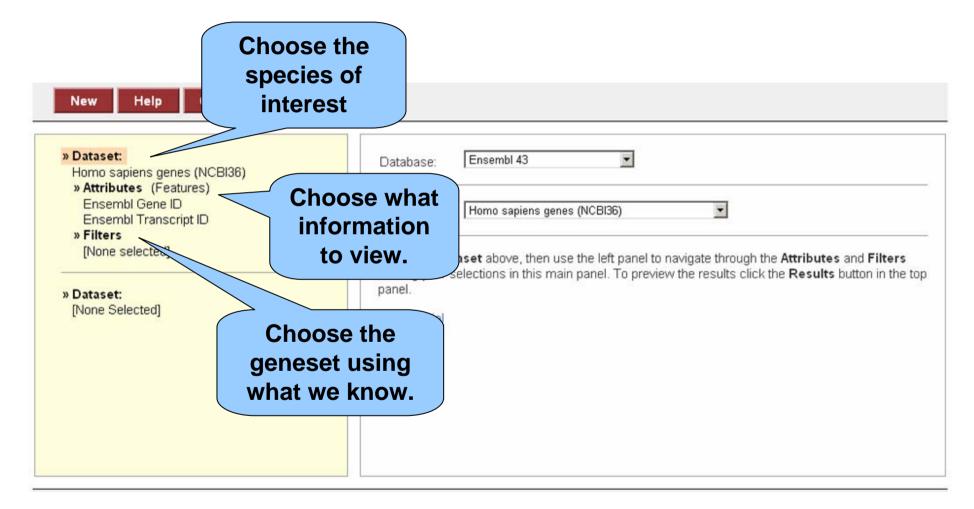

Three main stages: Dataset, Attributes and Filters.

### The First Step: Choose the Dataset

| New         Help         Count         Results           » Dataset:         Homo sapiens genes (NCBI36)         Homo sapiens genes (NCBI36)         Homo sapiens genes (NCBI36) | Database: Ensembl 43                                                                                                    | Homo sapiens<br>genes are the<br>default. |
|----------------------------------------------------------------------------------------------------|----------------------------------------------------------------------------------------------------|-------------------------------------------|
| » Attributes (Features)<br>Ensembl Gene ID<br>Ensembl Transcript ID<br>» Filters<br>[None selected] » Dataset:<br>[None Selected]                                               | Dataset:       Homo sapiens genes (NCBI36)         Choose a Dataset above, then use the left panel to navigate the making your selections in this main panel. To preview the result panel.         Mini Tutorial |                                           |

### **The Second Step: Attributes**

|                                                                                                    | Four output pages.                                                                                                  |
|----------------------------------------------------------------------------------------------------|----------------------------------------------------------------------------------------------------|
| <ul> <li>» Dataset:</li> <li>Homo sapiens genes (NCBI36)</li> <li>» Attributes (Features)</li> <li>Ensembl Cane ID</li> </ul> | <ul> <li>Features</li> <li>Homologs</li> <li>Structures</li> <li>Sequences</li> <li>SNPs</li> </ul>                 |
| Ensembl Transcript ID                                                                                                    | E REGION:                                                                                                    |
| » Filters [None selected]                                                                                                    | Chromosome Attributes         Chromosome Name       Strand         Gene Start (bp)       Band         Gene End (bp) |
| [None Selected]                                                                                                    | GENOMIC FEATURES:                                                                                                   |
|                                                                                                    | ■ GENE:                                                                                                    |
|                                                                                                    | ■ EXPRESSION:                                                                                                    |
|                                                                                                    | ■ PROTEIN:                                                                                                    |
|                                                                                                    |                                                                                                    |

# Attributes are what we want to know about the genes.

### **The SNP Attribute Page**

| » Dataset:<br>Homo sapiens genes (NCBI36)<br>» Attributes (SNPs) | ○ Features ○ Homolog<br>○ Structures ○ Sequence<br>ⓒ SNPs |                                                                             |
|------------------------------------------------------------------|-----------------------------------------------------------|-----------------------------------------------------------------------------|
| Ensembl Gene ID<br>Ensembl Transcript ID                         | REGION:                                                   |                                                                             |
| » Filters                                                        | ⊞ GENE:                                                   |                                                                             |
| [None selected]                                                  | GENE ASSOCIATED SNPS                                      | 6:                                                                          |
| <b>» Dataset:</b><br>[None Selected]                             | SNP Attributes                                            | □ Validation status<br>□ Mapweight<br>□ fpcctg name                         |
|                                                                  | SNP Location Attributes                                   | <ul> <li>Peptide location (aa)</li> <li>Chromosome Location (bp)</li> </ul> |
|                                                                  | Gene Location and Effect                                  | etc) 🗆 Synonymous Status                                                    |

## Output variation information such as SNP reference ID and alleles.

#### **Filters Allow Gene Selection**

| <ul> <li>» Dataset:<br/>Homo sapiens genes (NCBI36)</li> <li>» Attributes (SNPs)<br/>Ensembl Gene ID</li> <li>Ensembl Transariet ID</li> </ul> | ■ REGION:     ■ GENOMIC FEATURES:     ■ GENE: |
|----------------------------------------------------------------------------------------------------|-----------------------------------------------|
| Ensembl Transcript ID<br><mark>» Filters</mark>                                                                                                | ■ GENE ONTOLOGY:                              |
| [None selected]                                                                                                    |                                               |
| » Dataset:                                                                                                    | MULTI SPECIES COMPARISONS:                    |
| [None Selected]                                                                                                    | ■ PROTEIN:                                    |
|                                                                                                    | ■ SNP:                                        |
|                                                                                                    |                                               |
|                                                                                                    |                                               |
|                                                                                                    |                                               |
|                                                                                                    |                                               |
|                                                                                                    |                                               |

## Choose the geneset by region, gene ID(s), protein/domain type.

## **Export Sequence or Tables**

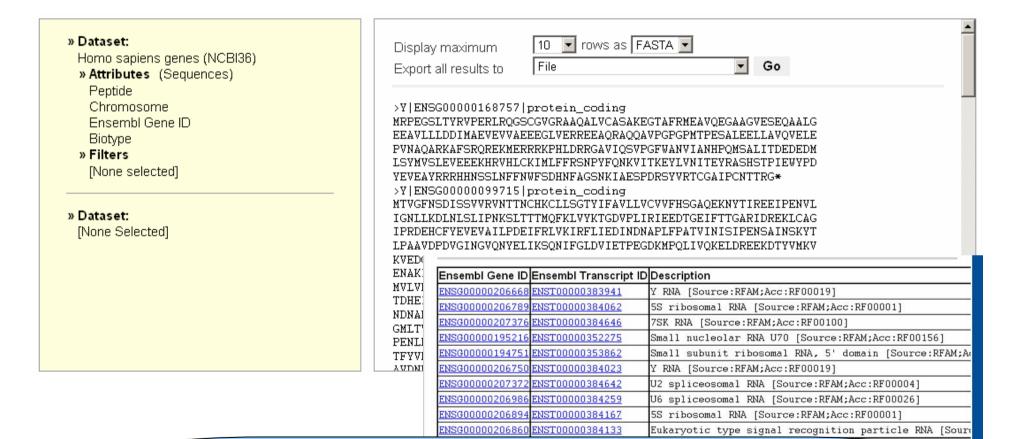

## Genes and attributes are exported as sequence (Fasta format) or tables.

>

## **Query:**

- For all mouse genes on chromosome 10 that are protein coding, I would like to know the IDs in both Ensembl and MGI.
- In the query:

Filters: what we know

Attributes: what we want to know.

## **Query:**

- For all mouse genes on chromosome 10 that are protein coding, I would like to know the IDs in both Ensembl and MGI.
- In the query:
   Filters: what we know
   Attributes: what we war

Attributes: what we want to know.

## **Query:**

- For all mouse genes on chromosome 10 that are protein coding, I would like to know the IDs in both Ensembl and MGI.
- In the query:

Filters: what we know

Attributes: what we want to know.

#### **A Brief Example**

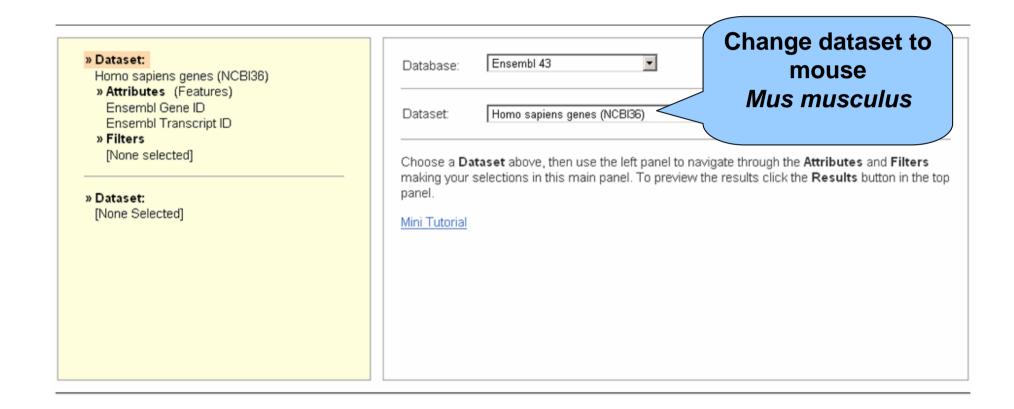

#### **A Brief Example**

| » Dataset:<br>Mus musculus genes (NCBIM36)                                          | Database: Ensembl 43                                                                                                    |
|-------------------------------------------------------------------------------------|----------------------------------------------------------------------------------------------------|
| » Citributes (Features)     Ensembl Gene ID     Ensembl Transcript ID     » Filters | Dataset: Mus musculus genes (NCBIM36)                                                                                                    |
| [None selected]<br><b>» Dataset:</b><br>[None Selected]                             | Choose a <b>Dataset</b> above, then use the left panel to navigate through the <b>Attributes</b> and <b>Filters</b> making your selections in this main panel. To preview the results click the <b>Results</b> button in the top panel.<br><u>Mini Tutorial</u> |

#### Dataset has changed.

## **Attributes (Output Options)**

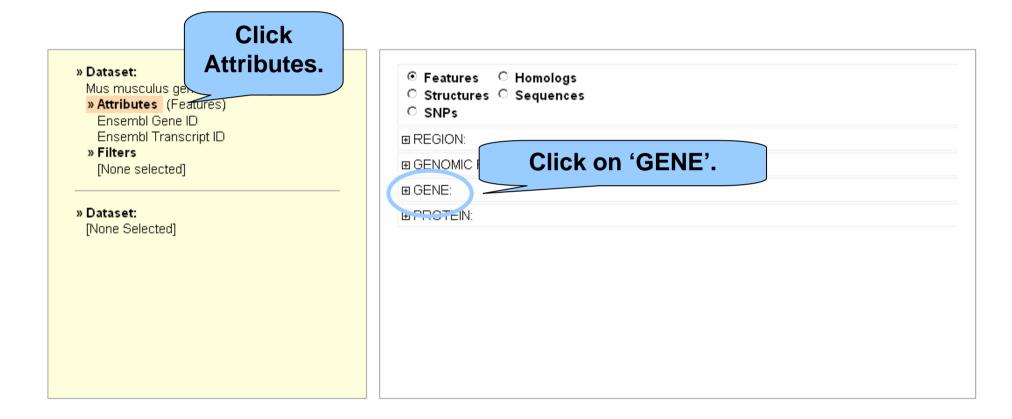

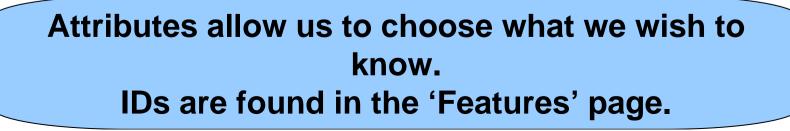

## **Attributes (Output Options)**

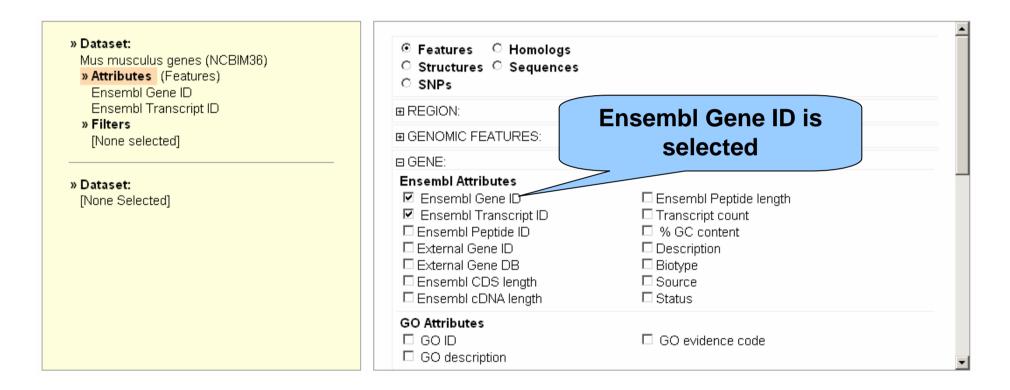

#### Default options selected: Ensembl Gene ID and Transcript ID

## **Attributes (Output Options)**

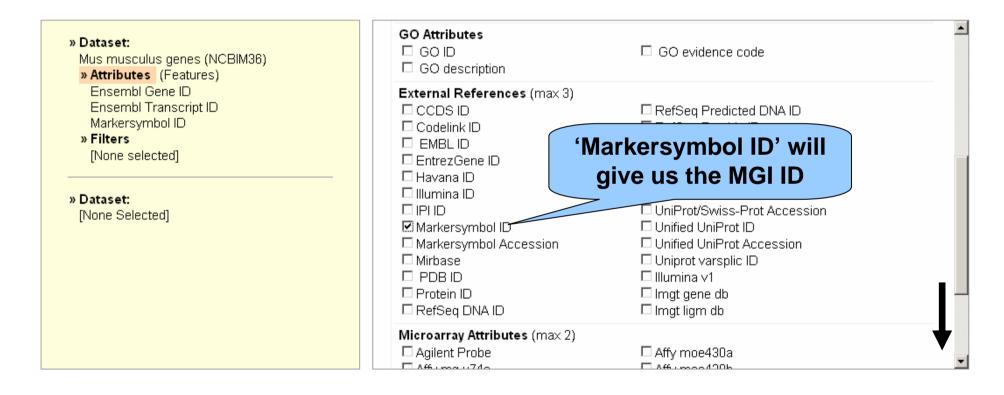

#### Scroll down to select MGI symbol. Also select the accession number.

#### **The Results Table**

| » Dataset:<br>Mus musculus genes (NCBIM36)<br>» Attributes (Features)<br>Ensembl Gene ID | Display maximum<br>Export all results to | 10 💌 rows as HT<br>File | ML 💌            | Go                     |
|------------------------------------------------------------------------------------------|------------------------------------------|-------------------------|-----------------|------------------------|
| Ensembl Transcript ID                                                                    | Ensembl Gene ID                          | Ensembl Transcript ID   | Markersymbol ID | Markersymbol Accession |
| Markersymbol ID                                                                          | ENSMUSG0000071964                        | ENSMUST00000096694      |                 |                        |
| Markersymbol Accession                                                                   | ENSMUSG0000053211                        | ENSMUST0000065545       | Zfy2            | MGI:99213              |
| » Filters                                                                                | ENSMUSG0000053211                        | ENSMUST0000065545       | Zfy1            | MGI:99212              |
| [None selected]                                                                          | ENSMUSG0000068457                        | ENSMUST0000089879       |                 |                        |
|                                                                                          | ENSMUSG0000068457                        | ENSMUST0000069309       | Uty             | MGI:894810             |
| )ataset:                                                                                 | ENSMUSG0000068457                        | ENSMUST0000044500       | Uty             | MGI:894810             |
| [None Selected]                                                                          | ENSMUSG0000069053                        | ENSMUST0000091208       |                 |                        |
|                                                                                          | ENSMUSG0000056673                        | ENSMUST00000055032      | Jarid1d         | MGI:99780              |
|                                                                                          | ENSMUSG0000069049                        | ENSMUST0000091197       | Eif2s3y         | MGI:1349430            |
|                                                                                          | ENSMUSG0000069049                        | ENSMUST0000091194       |                 |                        |

#### 'Results' give us Gene IDs for all mouse genes in the Ensembl database.

#### Select a Smaller Geneset

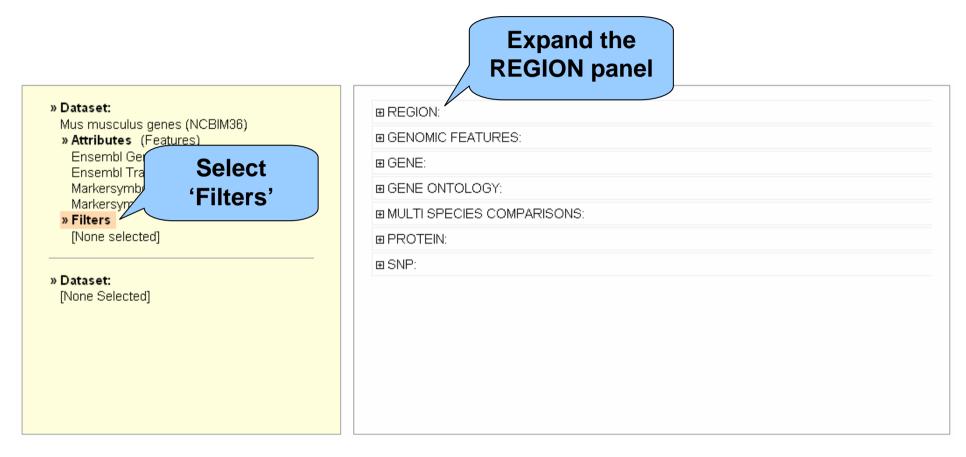

## Instead of all mouse genes, select protein coding genes on chromosome 10.

#### **Select Genes on Chromosome 10**

| <b>» Dataset:</b><br>Mus musculus genes (NCBIM36)<br><b>» Attributes</b> (Features)                       | REGION:     Chromosome                  | Select<br>chromosome<br>10 |
|----------------------------------------------------------------------------------------------------|-----------------------------------------|----------------------------|
| Ensembl Gene ID<br>Ensembl Transcript ID<br>Markersymbol ID<br>Markersymbol Accession<br><b>» Filters</b> | □ Base pair<br>Start<br>End             | 1 10000000                 |
| Chromosome: 10<br><b>» Dataset:</b><br>[None Selected]                                                    | □ Band<br>Start<br>End                  |                            |
|                                                                                                    | ☐ Marker<br>Start<br>End                |                            |
|                                                                                                    | GENOMIC FEATURES:     GENE <sup>.</sup> | <b>T</b>                   |

Instead of all mouse genes, select protein coding genes on chromosome 10.

## **Select Protein Coding Genes**

| <ul> <li>» Dataset:</li> <li>Mus musculus genes (NCBIM36)</li> <li>» Attributes (Features)</li> <li>Ensembl Gene ID</li> </ul> | Entries with a 5' U | C Excluded Gene type:                                       |
|----------------------------------------------------------------------------------------------------|---------------------|-------------------------------------------------------------|
| Ensembl Transcript ID<br>Markersymbol ID<br>Markersymbol Accession<br><b>» Filters</b><br>Chromosome: 10                       | ☑ Gene type         | Mt_tRNA<br>protein_coding<br>pseudogene<br>rRNA<br>snoRNA ▼ |
| Gene type : protein_coding                                                                                                    | Source              | ensembl 💌                                                   |
| » Dataset:                                                                                                    | □ Status            | KNOWN -                                                     |
| [None Selected]                                                                                                    | GENE ONTOLOGY:      | ć.                                                          |
|                                                                                                    | ■ MULTI SPECIES CO  | OMPARISONS:                                                 |
|                                                                                                    | ■ PROTEIN:          |                                                             |
|                                                                                                    | ⊞ SNP:              |                                                             |
|                                                                                                    |                     |                                                             |

Filters are set to chromosome 10 and protein-coding genes. Genes must meet BOTH criteria to be in the result table.

#### **Results (Preview)**

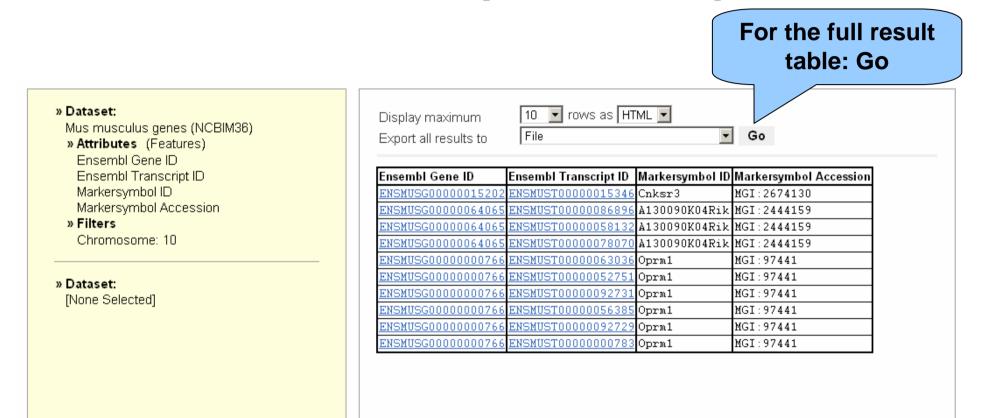

This is a preview- if you are happy with the table, click 'Go'.

### **Full Result Table**

| Ensembl Gene ID                                                                                                | Transcript<br>ID                         | Mo              |                            | MGI Accession<br>Number |
|----------------------------------------------------------------------------------------------------|------------------------------------------|-----------------|----------------------------|-------------------------|
| Ensembl Gene ID                                                                                                | Ensembl Transcript ID                    | Markersymbol ID | Markersymbol Acces         | sion                    |
| ENSMUSG0000015203                                                                                              | 2 ENSMUST00000015346                     | Cnksr3          | MGI:2674130                |                         |
| ENSMUSG0000064065                                                                                              | ENSMUSTOOOOOO86896                       | A130090K04Rik   | MGI:2444159                |                         |
| ENSMUSG0000064069                                                                                              | ENSMUST0000058132                        | A130090K04Rik   | MGI:2444159                |                         |
| ENSMUSG0000064065                                                                                              | ENSMUSTOOOOO78070                        | A130090K04Rik   | MGI:2444159                |                         |
| ENSMUSG000000076                                                                                               | ENSMUST0000063036                        | Oprm1           | MGI:97441                  |                         |
| allowing the second second second second second second second second second second second second second second | ENSMUST00000052751                       | Oprm1           | MGI:97441                  |                         |
|                                                                                                    | ENSMUST00000092731                       | Oprm1           | MGI:97441                  |                         |
|                                                                                                    | ENSMUST00000056385                       | Oprm1           | MGI:97441                  |                         |
|                                                                                                    | ENSMUST00000092729                       | Oprm1           | MGI:97441                  |                         |
|                                                                                                    | ENSMUST0000000783                        | Oprm1           | MGI:97441                  |                         |
|                                                                                                    | ENSMUST00000078634                       | Oprm1           | MGI:97441                  |                         |
|                                                                                                    | ENSMUST00000100088                       | Oprm1           | MGI:97441                  |                         |
|                                                                                                    | ENSMUST0000092728                        | Oprm1           | MGI:97441                  |                         |
|                                                                                                    | ENSMUST0000092734                        | Oprm1           | MGI:97441                  |                         |
|                                                                                                    | ENSMUST00000055501                       |                 |                            |                         |
|                                                                                                    | ENSMUST00000073045                       | D 17            | Wat 1002460                |                         |
|                                                                                                    | ENSMUST00000019909<br>ENSMUST00000064225 | Rgs17           | MGI:1927469<br>MGI:1927469 |                         |
| A                                                                                                    | ENSMUST00000019908                       | Rgs17<br>Mtrf11 | MGI:1927489<br>MGI:1918830 |                         |
|                                                                                                    | ENSMUST00000019907                       | Fbxo5           | MGI:1918850<br>MGI:1914391 |                         |
|                                                                                                    | ENSMUST00000019906                       | Vip             | MGI:98933                  |                         |
|                                                                                                    | ENSMUST00000051809                       | Myct1           | MGI:1915882                |                         |
|                                                                                                    | ENSMUST00000091210                       | Myct1           | MGI:1915882                |                         |
|                                                                                                    | ENSMUST00000041639                       | Syne1           | MGI:1927152                |                         |
|                                                                                                    | FNEMIETOOOOOEEE71                        | Sync1           | MGT + 1027152              |                         |

## **Original Query:**

- For all mouse genes on chromosome 10 that are protein coding, I would like to know the IDs in both Ensembl and MGI.
- In the query:

Filters: what we know

Attributes: columns in the **Result Table** 

#### **Other Export Options (Attributes)**

Sequences: UTRs, flanking sequences, cDNA and peptides, etc

- Gene IDs from Ensembl and external sources (MGI, Entrez, etc)
- Microarray data
- Protein Functions/descriptions (Interpro, GO)
- Orthologous gene sets
- SNP/ Variation Data

#### How to Get There

- Either <a href="http://www.biomart.org/martview">www.biomart.org/martview</a>
- Or click on 'BioMart' from Ensembl

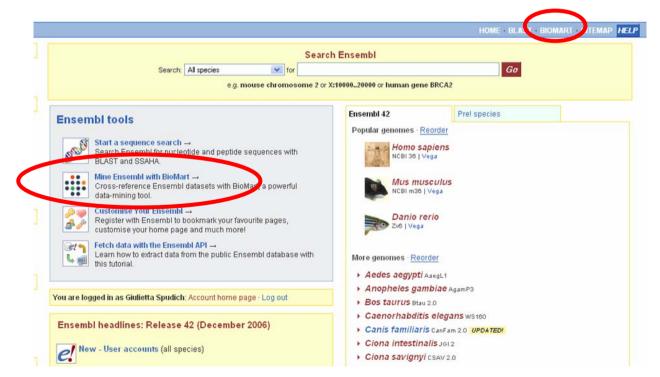

#### **BioMart team**

- <u>Arek Kasprzyk</u>
- Benoît Ballester
- Syed Haider
- Richard Holland
- Damian Smedley

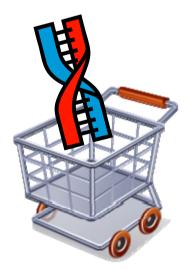